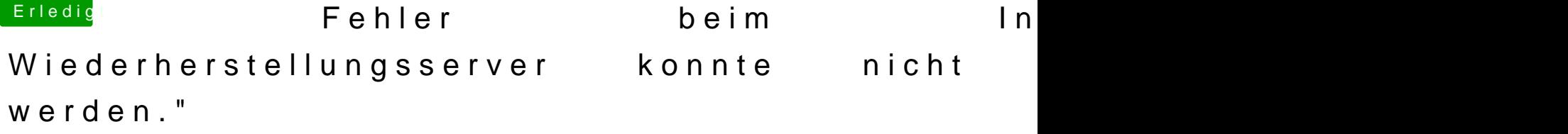

Beitrag von bluebyte vom 18. Januar 2020, 16:58

Die Version von Clover ist wählbar